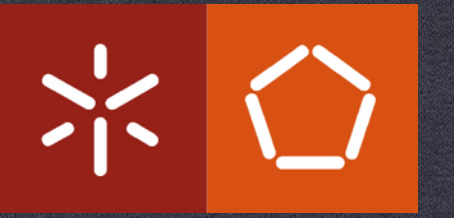

## **PAPI - PERFORMANCE API**

**ANDRÉ PEREIRA ampereira@di.uminho.pt**

## Motivation

- Application and functions execution time is easy to measure
	- \* time
	- gprof
	- valgrind (callgrind)
	- …
- \* It is enough to identify bottlenecks, but...
	- Why is is it slow?
	- \* How does the code behaves?

## Motivation

#### Efficient algorithms should take into account

- Cache behaviour
- Memory and resource contention \*
- Floating point efficiency \*
- Branch behaviour

## HW Performance Counters

- Hardware designers added specialised registers o measure various aspects of a microprocessor
- Generally, they provide an insight into
	- Timings
	- Cache and branch behaviour
	- Memory access patterns
	- Pipeline behaviour
	- FP performance
	- \* IPC

#### …

## What is PAPI?

\* Interface to interact with performance counters

- With minimal overhead
- Portable across several platforms
- Provides utility tools, C, and Fortran API
	- Platform and counters information

# PAPI Organisation

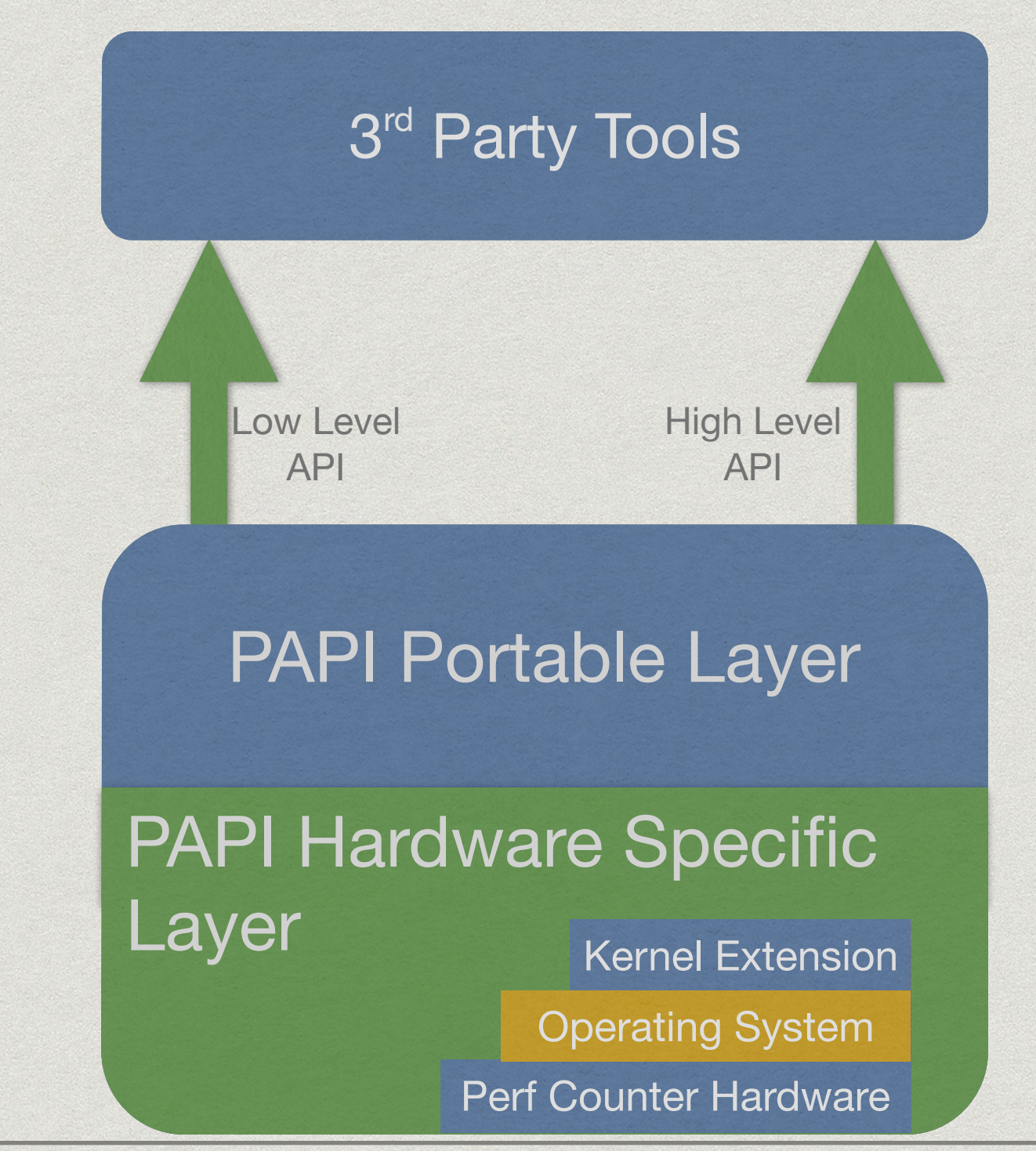

# Supported Platforms

#### Mainstream platforms (Linux)

- x86, x86\_64 Intel and AMD
- ARM, MIPS
- \* Intel Itanium II
- IBM PowerPC

### Utilities

#### papi\_avail

- papi\_native\_avail
- papi\_event\_chooser

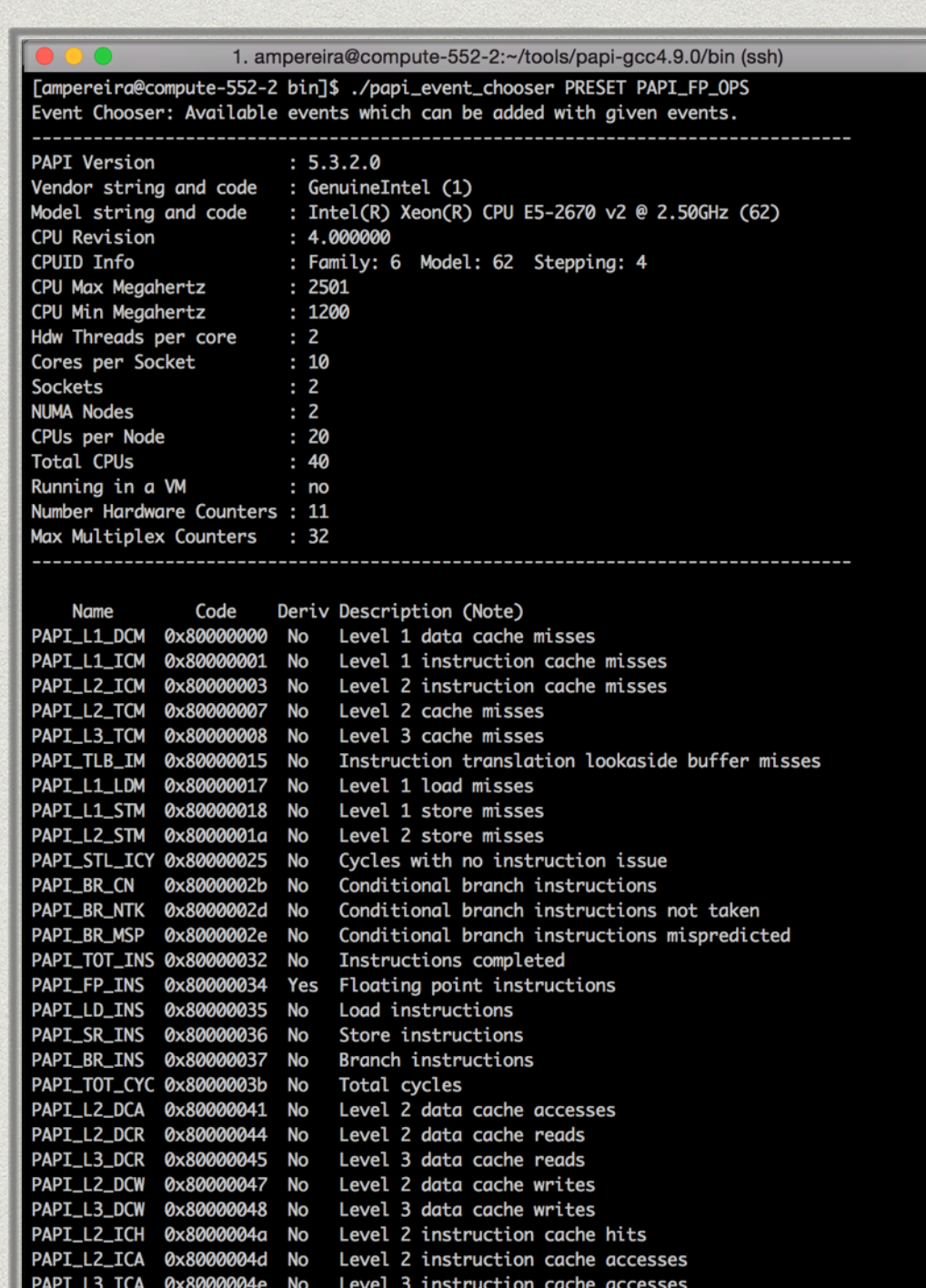

## PAPI Performance Counters

#### Preset events

- Events implemented on all platforms
	- PAPI\_TOT\_INS
- Native events
	- Platform dependent events
		- L3\_CACHE\_MISS
- Derived events
	- Preset events that are derived from multiple native events
		- PAPI\_L1\_TCM may be L1 data misses + L1 instruction misses

# PAPI High-level Interface

- Calls the low-level API
- Easier to use
- Enough for coarse grain measurements
	- You will not optimise code based on the amount of L2 TLB flushes per thread…
- For preset events only!

The Basics

- PAPI\_start\_counters
- PAPI\_stop\_counters

### The Basics

#include "papi.h" #define NUM\_EVENTS 2 long long values[NUM\_EVENTS]; unsigned int Events[NUM\_EVENTS]={PAPI\_TOT\_INS,PAPI\_TOT\_CYC}; /\* Start the counters \*/ PAPI\_start\_counters((int\*)Events,NUM\_EVENTS); /\* What we are monitoring… \*/ do\_work(); /\* Stop counters and store results in values \*/ retval = PAPI\_stop\_counters(values, NUM\_EVENTS);

## PAPI Low-level Interface

\* Increased efficiency and functionality

- More information about the environment
- Concepts to check
	- EventSet
	- Multiplexing

## The Basics

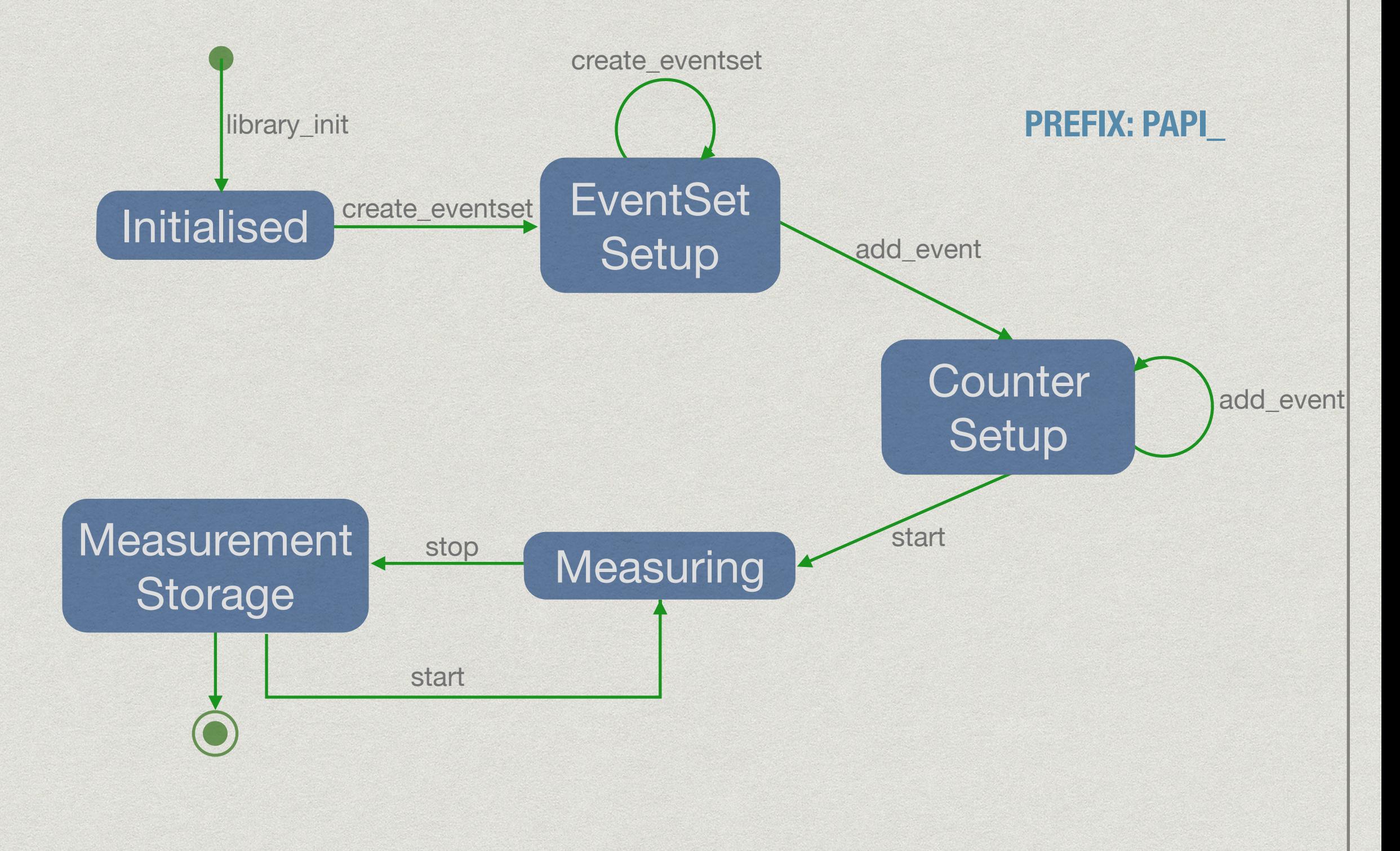

## The Basics

```
#include "papi.h"
#define NUM_EVENTS 2
int Events[NUM_EVENTS]={PAPI_FP_INS,PAPI_TOT_CYC};
int EventSet;
long long values[NUM_EVENTS];
/* Initialize the Library */
retval = PAPI_library_init(PAPI_VER_CURRENT);
/* Allocate space for the new eventset and do setup */
retval = PAPI_create_eventset(&EventSet);
/* Add Flops and total cycles to the eventset */
retval = PAPI_add_events(EventSet,Events,NUM_EVENTS);
/* Start the counters */
retval = PAPI_start(EventSet);
/* What we want to monitor*/
do_work();
/*Stop counters and store results in values */
retval = PAPI_stop(EventSet,values);
```
# PAPI CUDA Component

PAPI is also available for CUDA GPUs

#### Uses the CUPTI

- Which counters can be directly accessed
- Define a file with the counters and an environment variable
- Gives useful information about the GPU usage
	- \* IPC
	- Memory load/stores/throughput
	- Branch divergences
	- SM(X) occupancy

#### …

## What to Measure?

- The whole application?
- PAPI usefulness is limited when used alone
	- Combine it with other profilers
	- Bottleneck identification + characterisation \*

### A Practical Example

for (int  $i = 0$ ;  $i <$  SIZE;  $i++$ ) for (int  $j = 0$ ;  $j <$  SIZE;  $j++$ ) for (int  $k = 0$ ;  $k <$  SIZE;  $k++$ )  $c[i][i] += a[i][k] * b[k][i];$ 

#### A Practical Example **SGEMM**

int sum;

```
for (int i = 0; i < SIZE; i++)
   for (int j = 0; j < SIZE; j++) {
      sum = 0;
      for (int k = 0; k < SIZE; k++)
         sum += a[i][k] * b[k][j];c[i][j] = sum;}
```
#### Execution Time

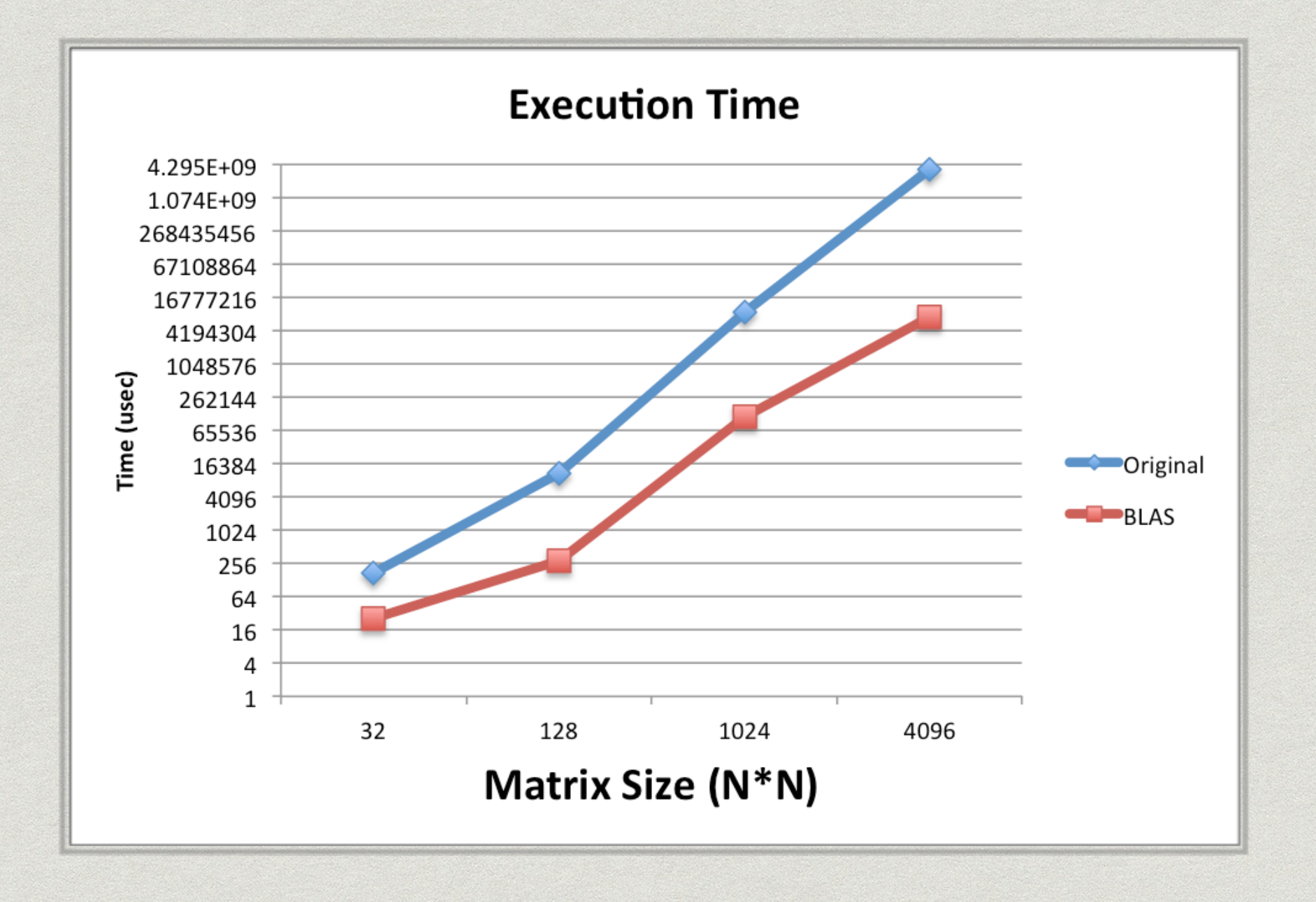

*@ 2x Intel Xeon E5-2695v2, 12C with 24t each, 2.4GHz*

### FLOP's

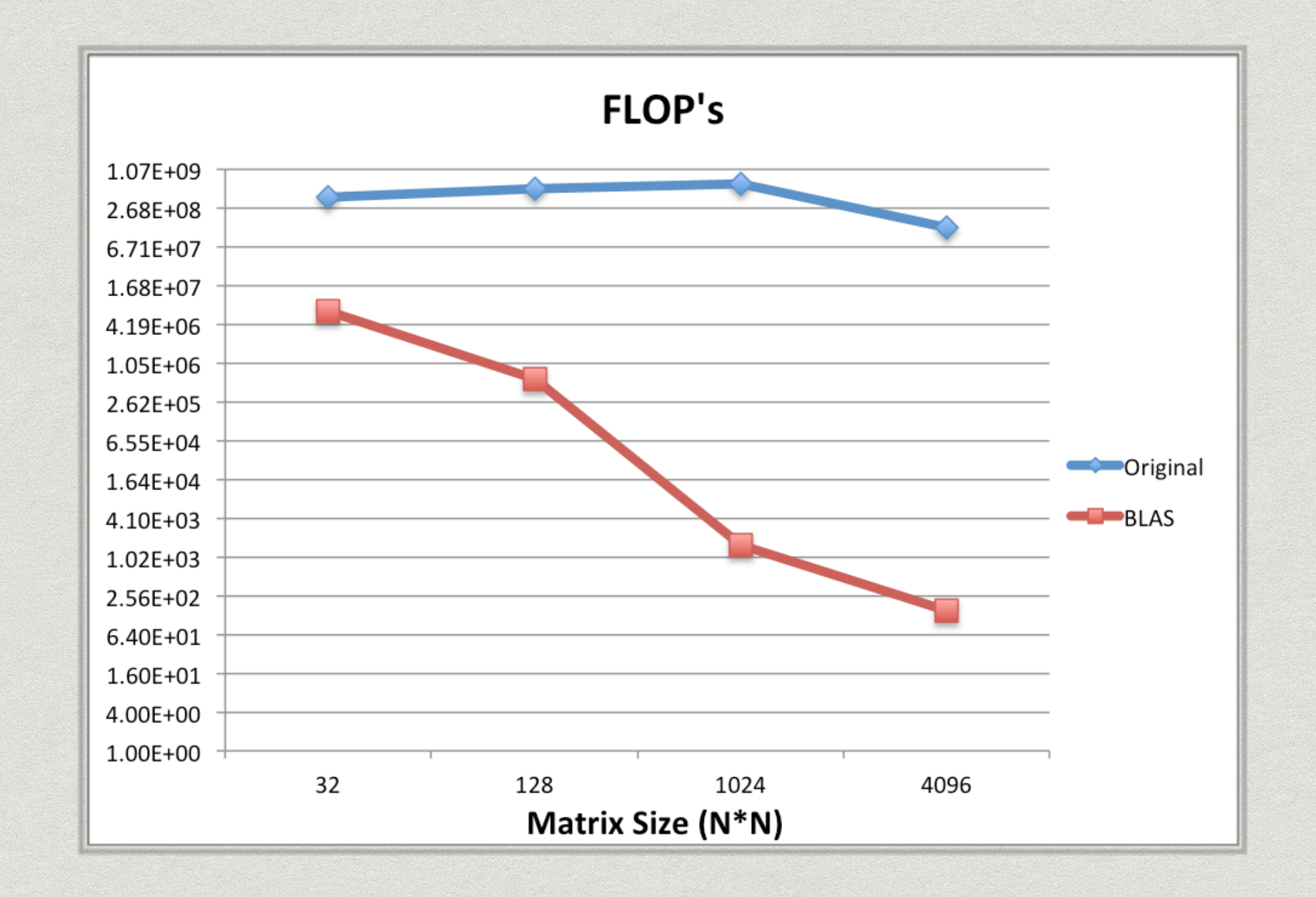

*@ 2x Intel Xeon E5-2695v2, 12C with 24t each, 2.4GHz*

## Cache Miss Rate

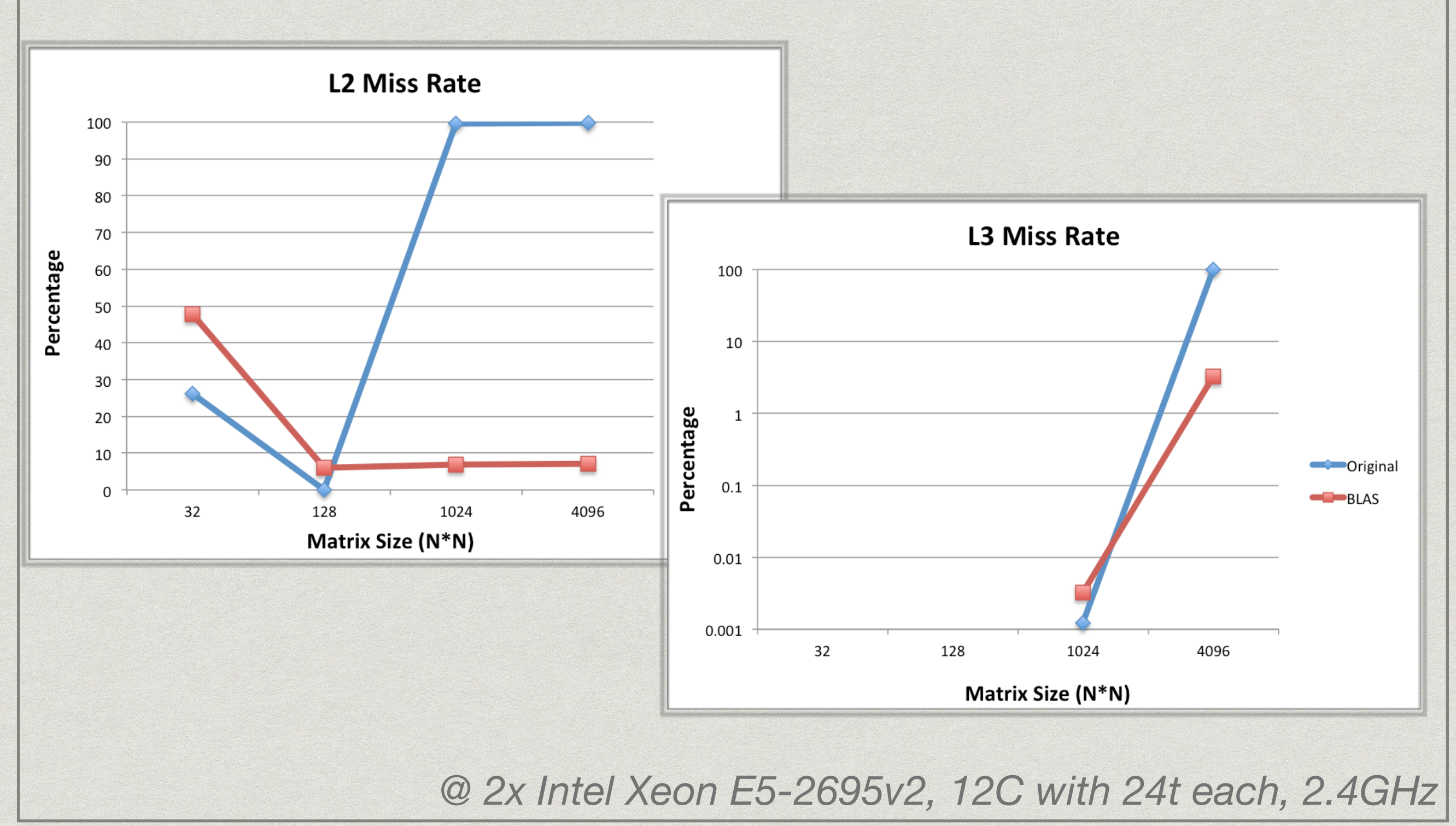

## Arithmetic Intensity

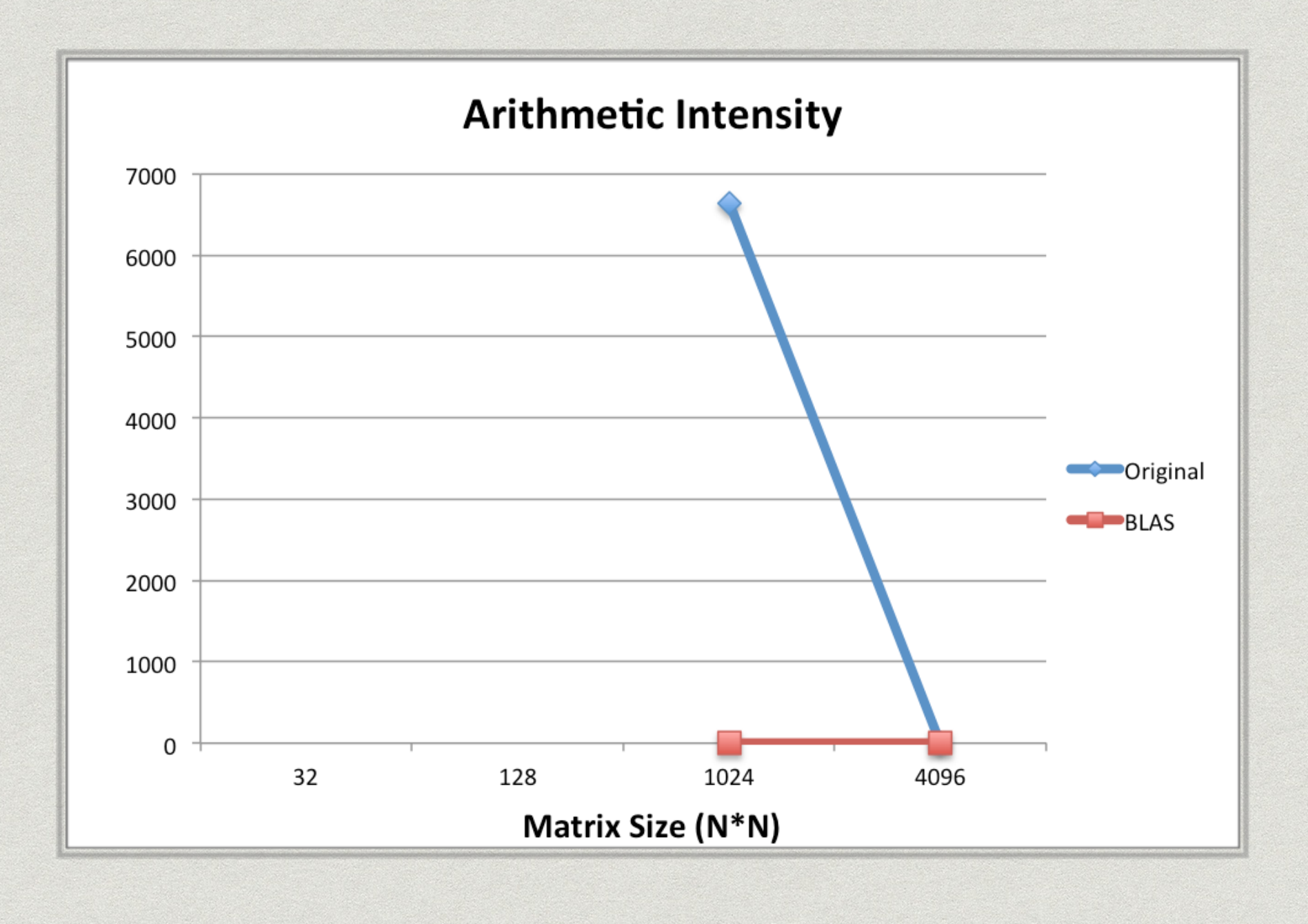

*@ 2x Intel Xeon E5-2695v2, 12C with 24t each, 2.4GHz*

## Useful Counters

- \* Instruction mix
	- PAPI\_FP\_INS
	- PAPI\_SR/LD\_INS
	- PAPI\_BR\_INS
	- PAPI\_SP/DP\_VEC
- \* FLOPS and operational inte
	- PAPI\_FP\_OPS
	- PAPI\_SP/DP\_OPS
	- PAPI\_TOT\_INS
- Cache behaviour and bytes transferred
	- PAPI\_L1/2/3\_TCM
	- PAPI\_L1\_TCA

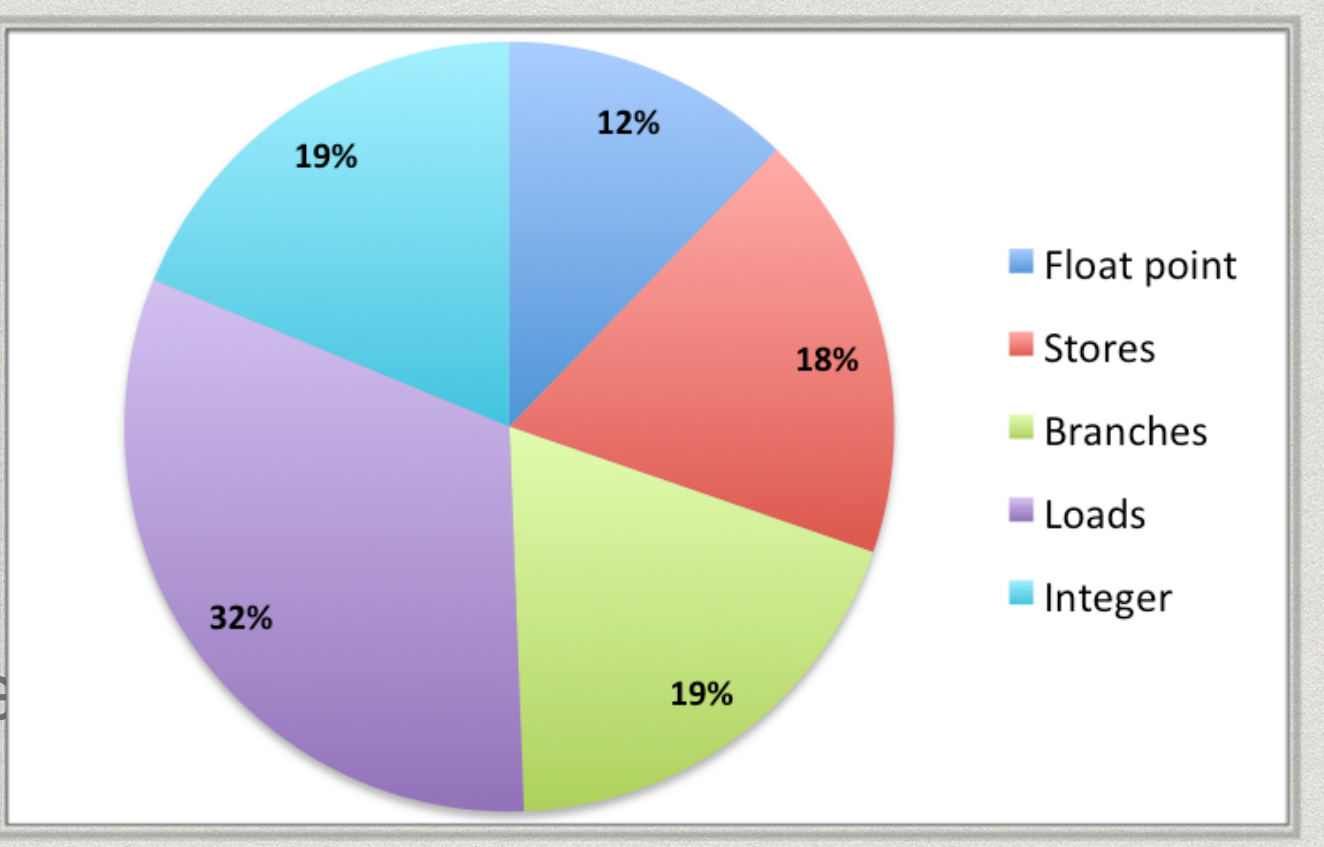

## Useful Hints

Be careful choosing a measurement heuristic

- Q: Why? Average? Median? Best measurement?
- Automatise the measurement process
	- With scripting/C++ coding
	- Using 3rd party tools that resort to PAPI
		- PerfSuite
		- HPCToolkit
		- **TAU**

Available for Java and on virtual machines

# Compiling and Running the **Code**

- Use the same GCC/G++ version as
	- The PAPI compilation on your home (preferably)
	- The PAPI available at the cluster

#### Code compilation g++ -L\$PAPI\_DIR/lib -I\$PAPI\_DIR/include c.cpp -lpapi

#### Code execution

- export LD\_LIBRARY\_PATH=\$PAPI\_DIR/lib: \$LD\_LIBRARY\_PATH (dynamic library dependencies are resolved at runtime; you can have it on your .bashrc)
- \* Run the code!

#### References

- Dongarra, J., London, K., Moore, S., Mucci, P., Terpstra, D. "**Using PAPI for Hardware Performance Monitoring on Linux Systems**," Conference on Linux Clusters: The HPC Revolution, Linux Clusters Institute, Urbana, Illinois, June 25-27, 2001.
- Weaver, V., Johnson, M., Kasichayanula, K., Ralph, J., Luszczek, P., Terpstra, D., Moore, S. "**Measuring Energy and Power with PAPI**," International Workshop on Power-Aware Systems and Architectures, Pittsburgh, PA, September 10, 2012.
- Malony, A., Biersdorff, S., Shende, S., Jagode, H., Tomov, S., Juckeland, G., Dietrich, R., Duncan Poole, P., Lamb, C. "**Parallel Performance Measurement of Heterogeneous Parallel Systems with GPUs**," International Conference on Parallel Processing (ICPP'11), Taipei, Taiwan, September 13-16, 2011.
- Weaver, V., Dongarra, J. "**Can Hardware Performance Counters Produce Expected, Deterministic Results?**," 3rd Workshop on Functionality of Hardware Performance Monitoring, Atlanta, GA, December 4, 2010.